NSA (Teil 2) Analytisches SQL und Big Data VL Big Data Engineering (aka Informationssysteme)

Prof. Dr. Jens Dittrich

[bigdata.uni-saarland.de](http://bigdata.uni-saarland.de)

9. Oktober 2020

### Letzte Woche:

1. Konkrete Anwendung: NSA

- Snowden, Spionageaffäre, kurze Einführung, Links zum Weiterlesen
- **Daten vs Metadaten**
- das Buch von Eschbach

## NSA (Teil 2)

2. Was sind die Datenmanagement und -analyseprobleme dahinter?

#### Frage 1

Wie stellen wir so komplexe Anfragen?

### ■ SQL!

**E** Einfache Beispiele in Jupyter mit Sqlite (Sqlite ist von den Fähigkeiten/der Performance vergleichbar mit einer sehr einfachen Jolle)

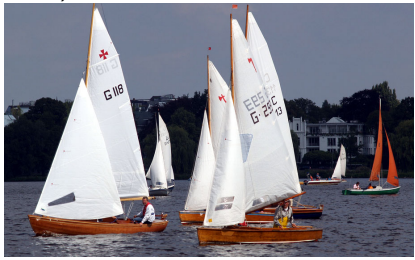

CC BY-SA 2.0 Johann-Nikolaus Andreae

# NSA (Teil 2)

Jetzt:

4. Transfer der Grundlagen auf die konkrete Anwendung

Danach:

#### Frage 2

... und welche ethischen Probleme entstehen durch diese Anfragen? Wie gehen wir damit um?

nächste Woche:

#### Frage 3

... und was ist, wenn die Daten größer werden? Wie kommen wir eigentlich von SQL zu einem effizienten Programm?

# Die fatale Grundidee einer der Anfragen im Buch "NSA"

#### Anfrageidee 1

Jeder Mensch nimmt im Schnitt ungefähr gleich viele Kalorien zu sich. Kauft jemand im Schnitt viel mehr Kalorien als der Durchschnitt, kann das darauf hinweisen, dass sie/er heimlich jemanden mitversorgt (mit anderen Worten: versteckt!).

Um diese Anfrage zu beantworten müssen wir also:

- 1. den durchschnittlichen Kalorienverbrauch eines Menschen abschätzen
- 2. pro Haushalt ermitteln, wieviele Kalorien im Schnitt eingekauft werden
- 3. den durchschnittlichen Kalorienverbrauch pro Person im Haushalt ermitteln
- 4. die Ergebnisliste absteigend sortiert ausgeben: höchster Verbrauch pro Person zuerst, nur die auffälligsten Haushalte
- 5. im Buch wird der nächste Schritt von der SS ausgeführt...

Bei welchem Schritt beginnt hier die ethische Verantwortung von uns Informatikern und Data Scientists?

### Teil des ER-Modells aus dem Buch (bereits verbessert)

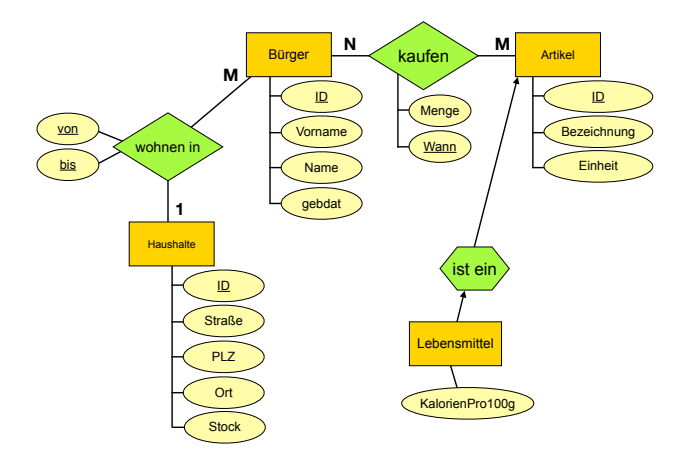

#### Achtung

Zeit ist in "wohnen in" als zusätzlicher Teil des Schlüssels modelliert!<br>D. h. wir arlauhers als aafart, daas Bazielswagestrübute, die aaitli D.h. wir erlauben ab sofort, dass Beziehungsattribute, die zeitliche Zusammenhänge modellieren, Teil des Schlüssels sind!

### Warum? Attribut vs Entitätstyp

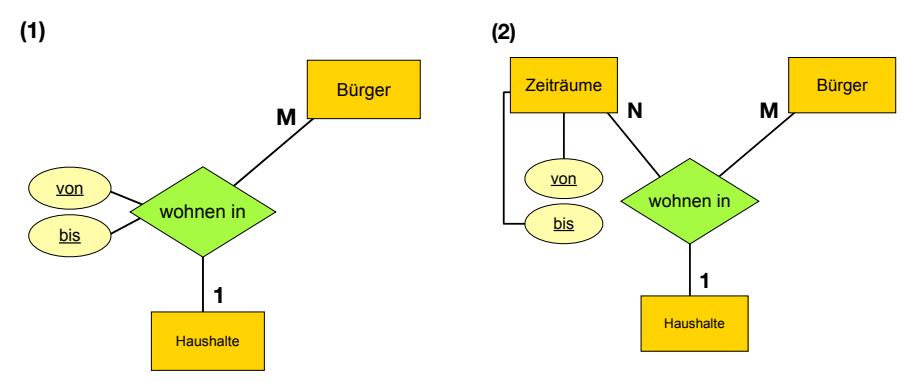

Entweder: Zeiträume als Schlüsselattribute des Beziehungstyps modelliert (verkürzte Modellierung, nicht ganz korrekt im Sinne der Definition im Kapitel zu ER, aber lesbarer)

Oder: Zeiträume als separater Entitätstyp modelliert

### Umsetzung ins Relationale Modell

### Achtung

Bei der Umsetzung ins relationale Modell kommt in beiden Fällen (fast) dasselbe Ergebnis raus! Hier die direkte Umsetzung von (1):

```
[wohnen in] : \{[
```

```
b \ddot{u}rger_id:(Bürger\rightarrowID),
von:timestamp,
bis:timestamp,
haushalt id:(Haushalte→ID)
```
]}

```
Notation für zusammengesetzte Fremdschlüssel
Umsetzung von (2):
[wohnen in] : \{[
                   [von,bis]:(Zeiträume→[von,bis])
                   ...
]}
```
### Leseweise mehrstelliger Beziehungstypen

■ Zeiträume × Bürger  $\mapsto$  Haushalte

Ein Zeitraum und ein Bürger bestimmen zusammen den Haushalt: zu einem gegebenen Zeitraum und Bürger gibt es entweder keinen oder einen Haushalt aber nicht mehrere. Ein Bürger kann zu einem Zeitraum nur in einem Haushalt gemeldet sein.

**Haushalte × Zeiträume**  $\not\rightarrow$  **Bürger** 

Ein Haushalt und ein Zeitraum bestimmen nicht zusammen den Bürger: zu einem gegebenen Haushalt und Zeitraum gibt es beliebig viele Bürger. Im selben Zeitraum können im selben Haushalt mehrere Bürger gemeldet sein.

**Burger × Haushalte**  $\forall$  **Zeiträume.** 

Ein Bürger und ein Haushalt bestimmen nicht zusammen den Zeitraum: zu einem gegebenen Bürger und Haushalt gibt es beliebig viele Zeiträume. Derselbe Bürger kann im selben Haushalt zu mehreren Zeiträumen gemeldet sein.

P.S.: Aber was passiert eigentlich, wenn [von;bis]-Zeiträume überlappen? Upps!

### Teil des ER-Modells aus dem Buch (bereits verbessert)

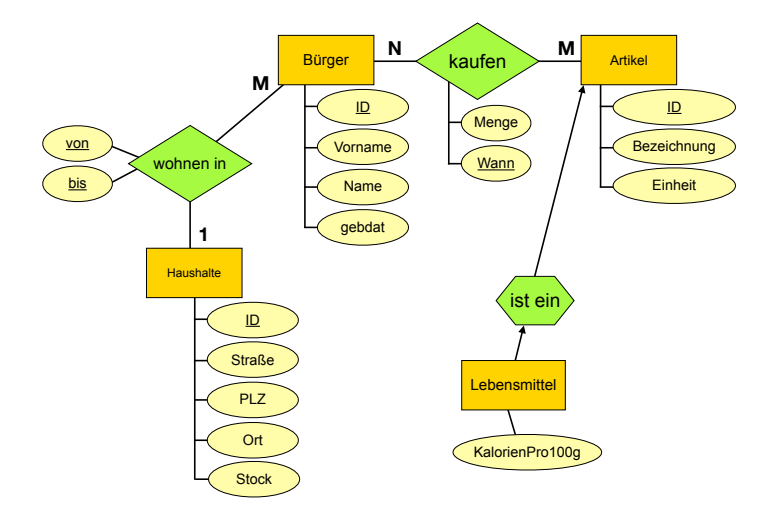

### Relationales Modell hierfür

[Haushalte] : {[ ID:int, Straße:str, PLZ:int, Ort:str, Stock:int ]}  $[Biirger] : \{$ ID:int, Vorname:str, Name:str, Gebdat:timestamp ]} [Artikel] : {[ ID:int, Bezeichnung:str, Einheit:str ]}

```
[Lebensmittel] : {[
       ID:(Artikel→ID),
       KalorienPro100g:int
]}
[wohnen in] : \{[
```

```
Bürger_ID: (Bürger→ID),
von:timestamp,
bis:timestamp
Haushalt ID:(Haushalte→ID)
```
#### ]}

```
[kaufen] : {[
          Artikel ID:(Artikel→ID),
          \overline{B \text{ürger\_ID}: (B \text{ürger}\rightarrow ID),
          Wann:timestamp,
          Menge:int
]}
```
### Das NSA-Szenario aus dem Buch in Python

#### Citizens & Households

In a first step, we want to show the citizens and the households they currently live in. The current household can be determined by looking at the "until" attribute. If it is the empty string (remember: the fields are generated with datatype "Text"), the citizen currently lives in this household. If it is non-empty, the citizen lived here in the past.

```
In [ ]: SELECT citizens.firstname, citizens.lastname, households.street, households.postcode, households
        FROM citizens
            JOIN livingIn ON citizens.id = livingIn.citizen id
            JOIN households ON households.id = livingIn.household id
        WHERE livingIn.until IS ""
        LIMIT 10:
```
#### **Count Inhabitants**

To search for hidden persons, we first need to know the number of (official) inhabitants of each household. This can be achieved by grouping over the id of the household and counting the number of citizen id within each group.

```
In [ ]: DROP VIEW IF EXISTS inhabitantsPerHousehold:
        CREATE VIEW inhabitantsPerHousehold AS
        SELECT livingIn.household id AS household id, COUNT(livingIn.citizen id) AS numInhabitants
        FROM livingIn
        WHERE livingIn.until is ""
        GROUP BY livingIn.household id;
```
[https://github.com/BigDataAnalyticsGroup/](https://github.com/BigDataAnalyticsGroup/bigdataengineering/blob/master/NSA.ipynb) [bigdataengineering/blob/master/NSA.ipynb](https://github.com/BigDataAnalyticsGroup/bigdataengineering/blob/master/NSA.ipynb)

### NSA (Teil 1&2)

#### Frage 2

... und welche ethischen Probleme entstehen durch diese Anfragen? Wie gehen wir damit um?

### Ethische Probleme

Im Buch von Eschbach konzipiert die Hauptfigur Helene, Mitarbeiterin des NSA, diverse "SAS"-Anfragen und hilft so, versteckte Menschen zu finden.<br>.

#### Auswirkungen von Helenes SQL-Anfragen

- Ohne Helenes Arbeit wären viele dieser Menschen vermutlich niemals gefunden worden.
- Was bedeutet dies für die Arbeit von Helene?

Zum großen Teil wird dies bereits im Buch von Eschbach erläutert. Helene findet mit ihren diversen Anfragen auch ihren Geliebten, der sich ebenfalls versteckt hält.

### Kernfrage

#### Kernfrage

■ Was hätte in diesem Szenario verhindert, dass diese Menschen gefunden werden?

■ Was hätte Helene tun können?

#### Achtung

Keine der folgenden Hinweise ist als Handlungsanweisung zu verstehen. Einige dieser Aktionen sind strafbar. Wir diskutieren hier prinzipiell, was für Aktionsmöglichkeiten Helene oder irgendjemand anders im Rahmen zivilen Ungehorsams/zivilen Widerstands in einer vergleichbaren Situation gehabt hätte.

### Technische Ansätze 1/5

#### Datensparsamkeit

Beispiel: Bargeld vs elektronischer Zahlungsverkehr

Problem: insgesamt inzwischen sehr unrealistisch, aber grundsätzlich hilfreich; im Buch wird Bargeld verboten, ob man damit einen Schwarzmarkt verhindern kann, ist fraglich

#### Nur wenige Attribute speichern

Beispiel: um zu zeigen, dass ich etwas gekauft habe, brauche ich nicht preiszugeben, was ich gekauft habe

Problem: kann ich das Schema vorher überhaupt einschränken? Das machen wir bei der Datenmodellierung ja sowieso! Sind gewisse Attribute später nicht doch problematisch?

Technische Ansätze 2/5

#### Anonymisieren von Daten

Beispiel: Anonymisieren von Suchanfragen in einer Suchmaschine

Problem: oft wieder deanonymisierbar durch Joins und meist nur pseudoanonym, z.B. AOL-Suchanfragen, [\[NYT-Artikel\]](https://www.nytimes.com/2006/08/09/technology/09aol.html)

#### Verschlüsseln von Teilen der Daten

auf Attribut-, Tupel-, Tabellen- oder Datenbankebene

Problem: Join mit (unbekannter) Klartextdatenbank bricht diese Verschlüsselung möglicherweise, aber sicherlich besser als gar nicht zu verschlüsseln (Aufwand für den Angreifer steigt)

### Technische Ansätze 3/5

#### Differential Privacy, Verrauschen der Daten

kleinen Fehler zu den Daten hinzuaddieren, so dass Analysen nur teilweise verfälscht werden; Analysen funktionieren dann (hoffentlich) nur noch für Gruppen von Tupeln (k-Anonymity) aber nicht mehr zur Identifikation einzelner Tupel

Problem: wie stark verrauschen, um Analysen nicht zu verfälschen. Ist das wirklich sicher? (siehe Security-Vorlesungen)

#### Andern/Manipulieren der Daten ¨

Daten so ändern, dass Anfragen bestimmte Ergebnisse nicht (mehr) anzeigen

Problem: eigentlich technisch leicht zu entdecken (auch im Buch)

### Technische Ansätze 4/5

#### Anti-Hardware-Administration

(Hardware manipulieren/zerstören/verlangsamen)

" liegt!" der Server ist leider schon wieder kaputt, ich weiß auch nicht, woran das

#### Beispiele:

...

- im Buch gibt es immer das eine "Datensilo", das langsam ist<br>-
- Stromspitzen
- Wasserschäden

Problem: mit etwas Nachdenken auch leicht zu entdecken...

### Technische Ansätze 5/5

#### Anti-Software-Engineering (Software manipulieren/zerstören/verlangsamen)

, aan kann i da kann man nichts machen, das dauert halt so lange!":

- unwartbaren Spaghetti-Code produzieren (machen die meisten sowieso von ganz alleine...)
- komplexe Anfragen schreiben, die den Anfrageoptimierer überfordern
- falsches Datenbanksystem benutzen
- Datenbanksystem falsch konfigurieren
- NoSQL, JSON oder XML nutzen
- Code schreiben, der quadratische oder schlimmere Laufzeit hat: "Ein Join hat leider immer quadratische Komplexität."<br>.
- Code garnicht oder falsch dokumentieren
- schwer zu findende Fehler einbauen (concurrency is your friend)

### Soziale Ansätze

- " (im Buch genutzt) ■ "diese Anfrage ist komplizierter als gedacht, ich brauche mehr Zeit"
- " berucksichtigen..." ¨ ■ "das geht nicht so einfach, wir sollten noch Aspekt XY
	- (im Buch genutzt)
- " erst XY kaufen und Schulungen organisieren..." ■ "wir haben nicht die richtige Software/Hardware dafür, wir müssen (XY ist aber das falsche Werkzeug)
- " Gebiet..." ■ "dafür sollten wir Herrn X hinzuziehen, der ist Experte auf diesem

(in Wahrheit ist Herr X ein Idiot und bremst das Projekt)

- " (die haben in der Vergangenheit auch nichts hinbekommen...) ■ "wir sollten das an die Abteilung Y delegieren..."
- was Trojekt ist zu grob, wir sonten es aurtenen in Temprojekte.<br>(so dass hinterher niemand mehr den Überblick hat und wir in ■ "das Projekt ist zu groß, wir sollten es aufteilen in Teilprojekte..." sinnlosen Meetings Zeit verlieren...)

### Rechtliche Ansätze

Joins verhindern, Zugriff auf mehrere Datenquellen erschweren, keine Datenkartelle

Grundsätzlich:

- Zugriff aus " sensible" Datenquellen stark beschr¨anken
- **u** verhindern, dass bestimmte Arten von Datenquellen zusammengebracht werden

#### Problem:

Was sind denn sensible Datenquellen und was nicht?

- Sind zeitliche Daten sensibel? Sehr wahrscheinlich.
- Sind räumliche Daten sensibel? Sehr wahrscheinlich.
- und andere Daten weniger? Hmmmm.

### Der Kriminalfall

### Die Ermittlung

Am 27.4.2019 wurde in der Stadt X eine Straftat verubt. Ein Zeuge hat ¨ jemanden beobachtet, für den ein Phantombild angefertigt wurde. Eine Anfrage des Phantombildes an eine Bilddatenbank zeigt Herrn M als möglichen Kandidaten. Herr M ist in X gemeldet. Aber war Herr M am  $27.4.$  überhaupt in  $X$ ?

- Die GPS-Daten von seinem (inzwischen abgehörten) Handy sagen nein.
- Ms Stimme wurden von einem anderen Handy aufgezeichnet, dieses Handy befand sich 200 km von der Stadt X entfernt.
- Der Strom- und Wasserzähler von Ms Wohnung in X zeigen eindeutig, dass morgens bis 10 Uhr und abends ab 18 Uhr jemand zuhause war. Die Stromprofile sehen genauso aus wie für fast jeden anderen Tag.

War M<sub>es</sub>?

### Kommissar Equi-Join beginnt mit der Ermittlung

Was wissen wir über Herrn M, das sich als Join-Prädikat eignet? Mit anderen Worten: wie können wir die Informationen zu Herrn M anreichern?

#### Herr M sammelt Turnschuhe

Herr M pflegt eine private kleine Relation, in der alle seine Turnschuhe verzeichnet sind.

[Turnschuhe] : {[ ID:int, Modell:str, Größe:float

]}

#### Hinweis:

Es gibt in diesem Beispiel keine Zeit und/oder Ortsattribute.

Was soll da schon groß passieren? Das ist völlig harmlos, oder? "Herr M hat nichts zu verbergen."

### Ein Kaufhaus

```
[Schuhe] : {[
       ID:int,
       Modell:str,
       Größe:float
]}
[Verkäufe] : \{Schuhe ID:(Schuhe→ID),
       Menge:int,
       Wann:timestamp
```
]}

Das ist nur ein kleiner vereinfachter Ausschnitt des Schemas. Naturlich hat ¨ das Kaufhaus Infos zu allen verkauften Artikeln.

### Das Sneakers-Szenario in Python

#### Tracking wihout space and time attributes

This notebook showcases an example where a personal database does not contain time or space attributes. Still that data may be critical when combined with other data sources that have spatial and/or temporal attributes.

Copyright Jens Dittrich & Christian Schön, Big Data Analytics Group, CC-BY-SA

Define the schema and load the data of Mr. M's personal database:

```
In [1]: -- personal sneakers "database" (in fact just one tiny relation) of Mr. M:
        PRAGMA foreign keys = OFF:
        DROP TABLE IF EXISTS sneakers:
        PRAGMA foreign keys = ON:CREATE TABLE sneakers (
            id INTEGER PRIMARY KEY,
            label TEXT.
            size FLOAT
        \lambda:
In [2]: - load csy data into tables:
        -- enable csy mode:
        .mode csv
        -- import the necessary files:
        .import data/sneakers/MrM sneakers no header.csv sneakers
        = enable pretty formatting:
```
[https://github.com/BigDataAnalyticsGroup/](https://github.com/BigDataAnalyticsGroup/bigdataengineering/blob/master/Sneakers.ipynb) [bigdataengineering/blob/master/Sneakers.ipynb](https://github.com/BigDataAnalyticsGroup/bigdataengineering/blob/master/Sneakers.ipynb)

# NSA (Teil 2)

Frage 2

... und welche ethischen Probleme entstehen durch diese Anfragen? Wie gehen wir damit um?

- 1. Es gibt zahlreiche mögliche Gegenmaßnahmen sowohl rechtlich als auch im Rahmen des zivilen Ungehorsams.
- 2. Grundsätzlich sollte das gemeinsame Auswerten von mehrere Datenquellen sehr viel stärker reglementiert werden.
- $3.$  Die Uberwachung durch Metadaten die auch oft aufbereitete Video-/Audio etc Daten sind — kann überraschende Zusammenhänge offenlegen.
- 4. Diese Effekte können im Negativen (siehe Beispiele oben) als auch im Positiven (z.B. Datenjournalismus, Panama-Papers, Sneakers-Beispiel, Freispruch durch Daten) genutzt werden.
- 5. Die Grundproblematik ist nur sehr schwierig zu lösen: was, wenn Daten in falsche Hände geraten?

### Ausblick auf nächste Woche: Anfrageoptimierung

n¨achste Woche:

Frage 3

... und was ist, wenn die Daten größer werden? Wie kommen wir eigentlich von SQL zu einem effizienten Programm?

### Weiterführendes Material

- siehe diverse Links in 03 NSA (Teil 1)
- Edward Snowden. Permanent Record: Meine Geschichte. [amz](https://www.amazon.de/Permanent-Record-Geschichte-Edward-Snowden/dp/3103974825/)
- Glenn Greenwald. Die globale Uberwachung: Der Fall Snowden, die amerikanischen Geheimdienste und die Folge [amz](https://www.amazon.de/Die-globale-\protect \unhbox \voidb@x \bgroup \U@D 1ex{\setbox \z@ \hbox {\char 127}\dimen@ -.45ex\advance \dimen@ \ht \z@ \fontdimen 5\font \dimen@ }\accent 127\fontdimen 5\font \U@D U\egroup berwachung-amerikanischen-Geheimdienste/dp/3426786915/)
- Josef Foschepoth. Uberwachtes Deutschland: Post- und Telefonüberwachung in der alten Bundesrepublik. [amz](https://www.amazon.de/\protect \unhbox \voidb@x \bgroup \U@D 1ex{\setbox \z@ \hbox {\char 127}\dimen@ -.45ex\advance \dimen@ \ht \z@ \fontdimen 5\font \dimen@ }\accent 127\fontdimen 5\font \U@D U\egroup berwachtes-Deutschland-Post-Telefon\protect \unhbox \voidb@x \bgroup \U@D 1ex{\setbox \z@ \hbox {\char 127}\dimen@ -.45ex\advance \dimen@ \ht \z@ \fontdimen 5\font \dimen@ }\accent 127\fontdimen 5\font \U@D u\egroup berwachung-Bundesrepublik/dp/3525301898/)
- Tom Hillenbrand. Des Königs NSA: 1684 statt 1984. [amz](https://www.amazon.de/gp/product/B01LXSC84X)

Literaturverzeichnis Allgemein:

[http://www.infomath-bib.de/tmp/vorlesungen/info-basic\\_](http://www.infomath-bib.de/tmp/vorlesungen/info-basic_informationssysteme.html) [informationssysteme.html](http://www.infomath-bib.de/tmp/vorlesungen/info-basic_informationssysteme.html)